## **Illinois Central College**

## **Standard Computer Requirement**

All online learning students are required to have the proper technology that meet or exceed the below requirements. Additional hardware and software may be required for the chosen program and/or course. **Please see your specific program and courses to verify minimum requirements.**

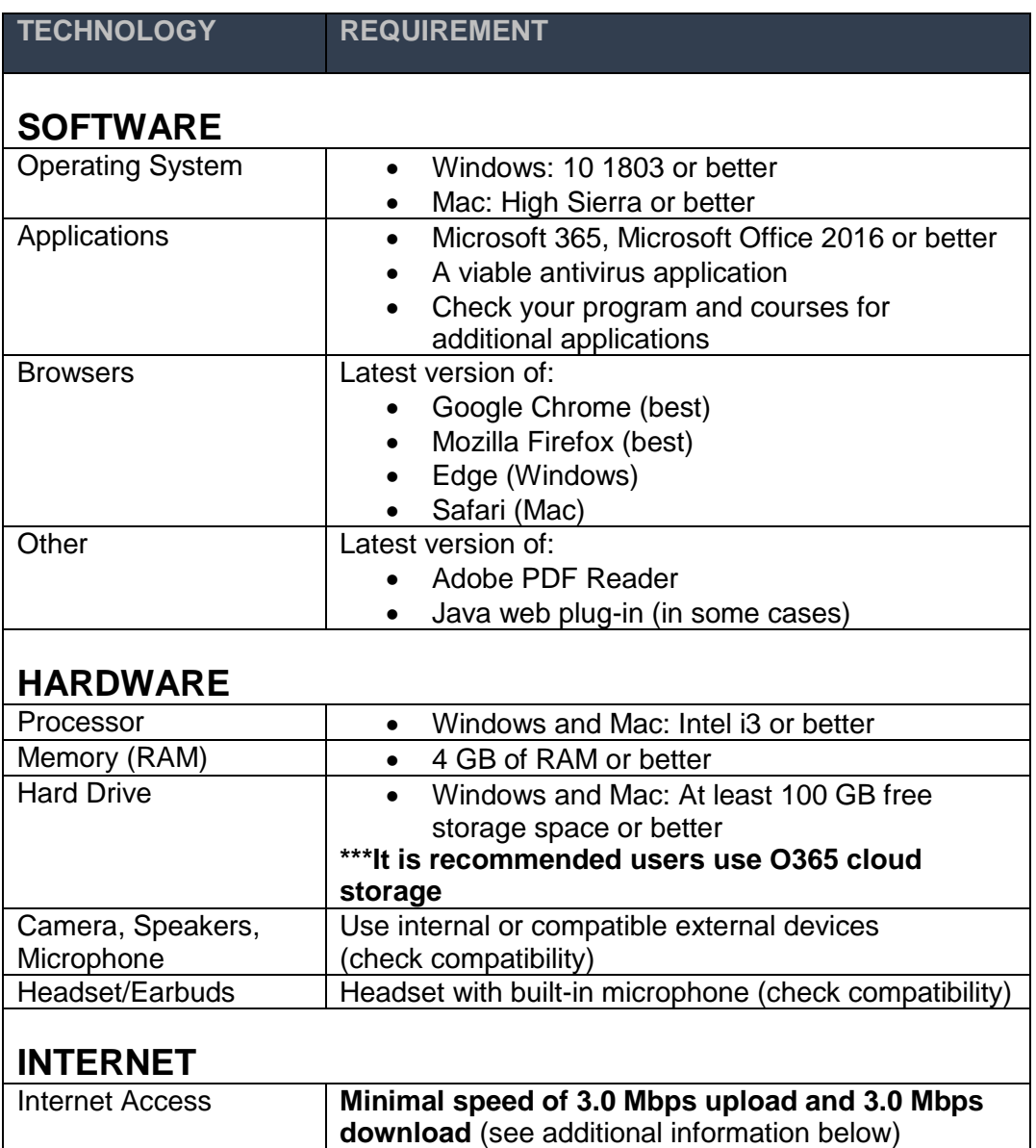

**Questions: Please inquire at: [icchelpdesk@icc.edu](mailto:icchelpdesk@icc.edu) or (309) 694-5457**

# **ADDITIONAL INFORMATION**

### **Hardware**

Although some mobile devices (smart phones, tablets, notebook computers) may be sufficient for some online coursework activities, a desktop computer or laptop that meet or exceed the above requirements should be the primary device for most online classroom work.

**\*\*\*Please Note:** The ICC bookstore has several laptops for purchase or rental options**.**

#### **Internet**

All on-line learning students are required to have access to reliable high-speed internet connection at a **minimal speed of 3.0 Mbps upload and 3.0 Mbps download** for viewing, screen sharing and video/audio conferencing. Go to [http://speedtest.net](http://speedtest.net/) to test connectivity speed for your wireless or Ethernet cable connected device.

### **Microsoft 365**

Currently enrolled students have access to Microsoft Office 365 Education addition:

- 1. Visit the following page:<https://www.microsoft.com/en-us/education/products/office>
- 2. Enter your ICC student email address
- 3. Select "I'm a student  $\rightarrow$ "
- 4. Fill out the form. First/Last name, DOB and a code that was sent to your ICC Student Email.
- 5. Click 'Skip' when asked to send invitations
- 6. You will then be logged into the Office 365 Dashboard
- 7. To install Office, click "Install Office" at the top right of the page

**\*\*\*Please Note:** This Office 365 suite includes OneDrive data storage space, plus additional classroom tools.